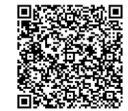

**2 jours**

PROGRAMME DE FORMATION En présentiel À distance **CRÉER SON SITE INTERNET**

## **OBJECTIFS DE FORMATION**

À l'issue de la formation, les participants seront capables de :

- Repérer les fondamentaux de la Créationd'un site web
- Organiser la structure d'un site web

#### **PARTICIPANTS**

• Toute personne souhaitant acquérir des compétences pour la création d'un site web

#### **PRÉREQUIS**

• Avoir une connaissance de l'environnement Windows ou Mac

## **MÉTHODES PÉDAGOGIQUES ACTIVES**

- Questionnaire de positionnement
- Formation action : le participant est acteur de sa formation et le formateur propose beaucoup d'exercices basés sur le contexte professionnel
- 1/3 de théorie et 2/3 de mises en pratique
- Les apports théoriques et méthodologiques seront illustrés par de nombreux exercices pratiques et mises en situation
- Échanges basés sur la pratique professionnelle des participants et du formateur
- Analyse de pratique, mises en situation sur des cas concrets pour permettre l'appropriation des méthodes et des outils
- Support individuel de formation

### **ÉVALUATION**

- Évaluation formative réalisée par l'intervenant tout au long de la formation afin de mesurer les acquisitions et les progressions
- Évaluation des acquis

#### **LES PLUS**

- PAI : un plan d'actions individuel sera formalisé en fin de formation.
- Programmes ajustables à vos attentes
- Accompagnement personnalisé Option démarche qualité :
- SQF Suivi Qualité Formation : Synthèse détaillée et bilan du

#### formateur.

- 
- Une expertise<sup>2</sup> de nos formateurs : technique et pédagogie
- active

140

# **PROGRAMME DE FORMATION**

## **1.Comprendre les fondamentaux de la fonctionnalité**

## **d'un site internet**

- La notion de site internet
- La notion de site intranet
- Le cahier des charges d'un site internet
- Les spécificités du web

## **2.Repérer le vocabulaire spécifique du web**

- Les termes généraux de fonctionnalités
- Les termes généraux de création
- Les termes spécifiques des modules de création

## **3.Définir le contenu HTML 5.0**

- Les balises
- Les syntaxes
- Les modes opératoires du HTML 5.0

#### **4.Identifier les flux**

- Les variantes de flux
- Le flux http
- Le flux https

#### **5.Définir la notion d'éditeur web**

• Défnition et caractéristiques

#### **6.Utiliser les feuilles de styles**

- Repérage des possibilités
- Les mises en page et options aléatoires

### **7.Organiser un site pour une meilleure visibilité**

- Les différentes structures
- Les éléments constitutifs d'un site
- Les méthodes d'organisation

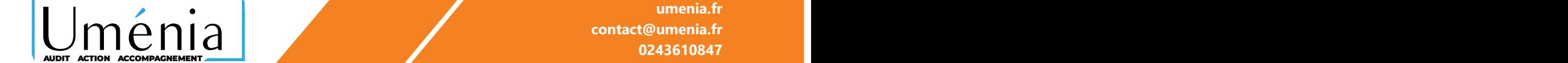